# Формирование 1мм массива

# Вопросы для опроса

- 1. Что такое массив?
- 2. Чем характеризуется массив?
- 3. Как объявляется массив?
- 4. Перечислить основные этапы работы с массивом.
- 5. Как можно задавать начальные значения элементам массива?
- 6. В каком случае следует распечатывать начальные значения элементов массива?
- 7. Как напечатать элементы массива "в столбик"? "В строчку"?

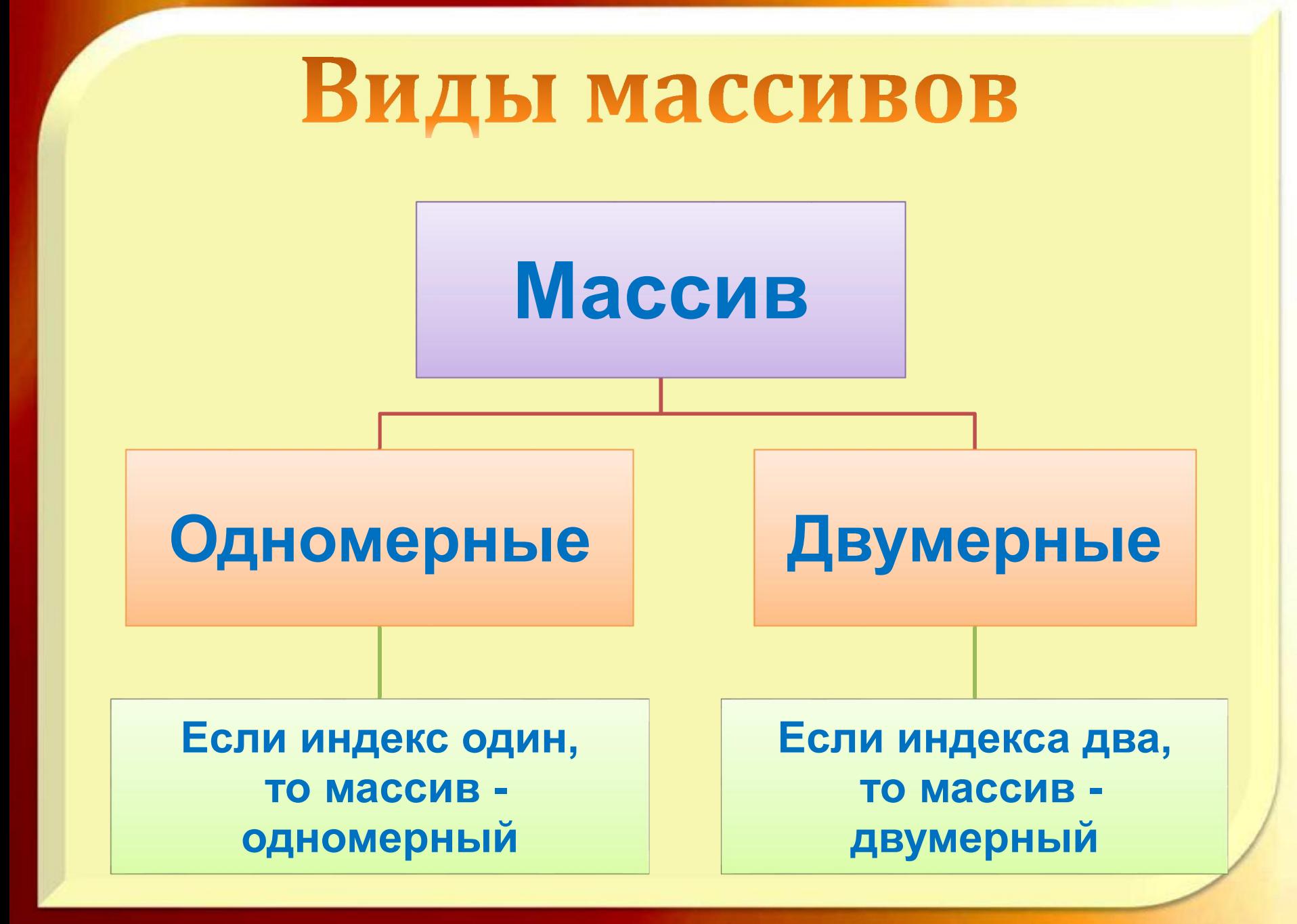

### Формирование массива

Сформировать массив или таблицу *–* значит присвоить элементам этого массива определённые значения*.*

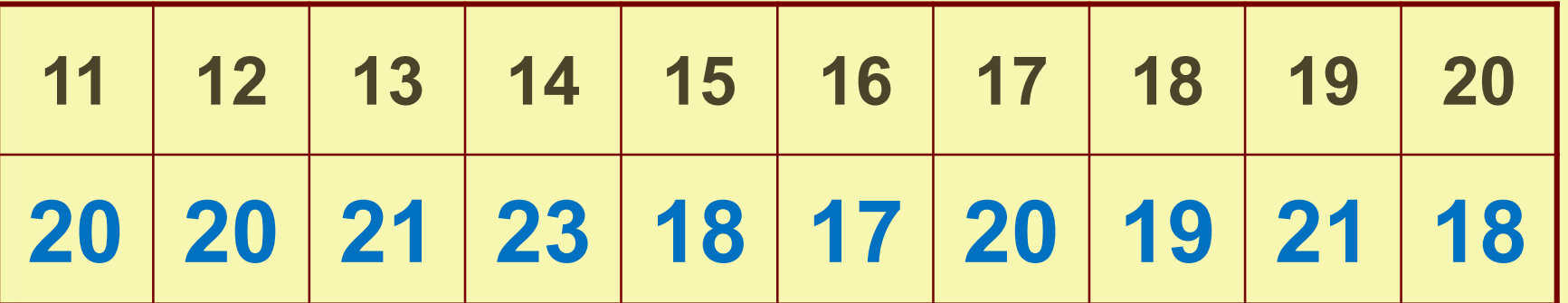

 $A(11):= 20$   $A(12):= 20$   $A(13):= 21$   $A(14):= 23$   $A(15):= 18$  $A(16):= 17$   $A(17):= 20$   $A(18):= 19$   $A(19):= 21$   $A(20):= 18$ 

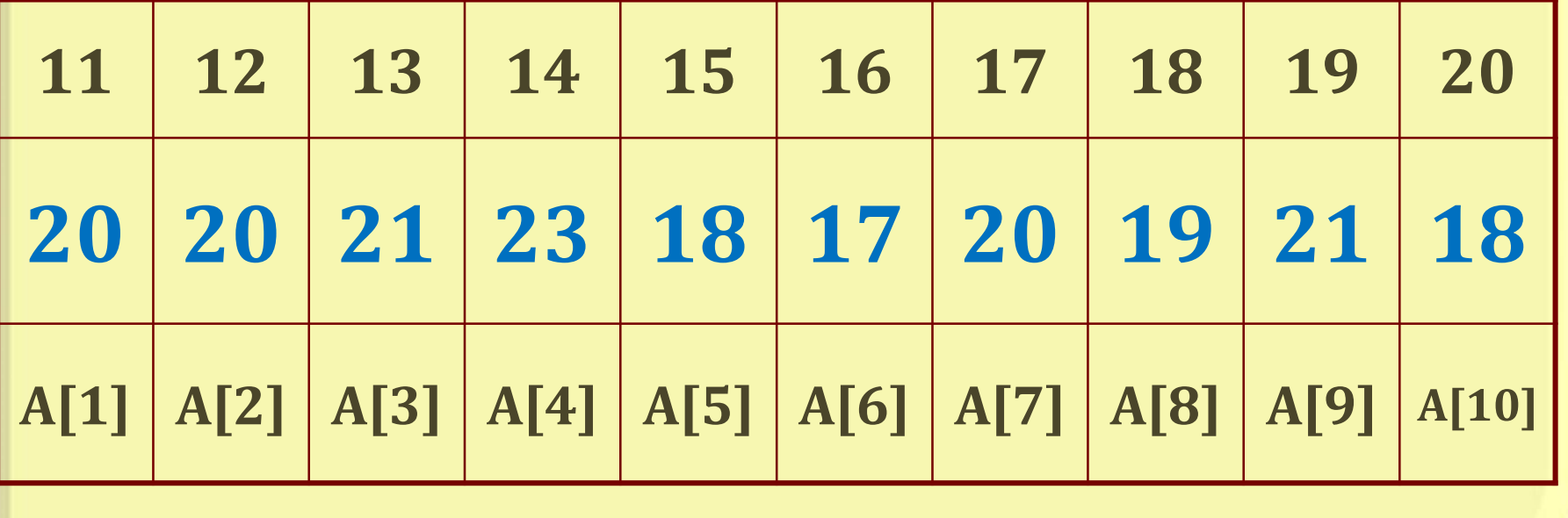

# Сформировать одномерный массив: измерение температуры воздуха во второй декаде июля.

# Измерение температуры воздуха во второй декаде июля

#### Program formirovan;

```
Type Mas = Array [11..20] of Integer;
```
Var A : Mas; i : Integer;

#### **BEGIN**

```
Write('Массив - температура воздуха');
For i := 11 to 20 do begin
 Write('A [', i, '] =');
 ReadLn(A[i]);
end;
For i := 11 to 20 do Write [A |', i, '] = ', A[i];
```
#### END.

## Сформировать одномерный массив: названия двенадцати месяцев

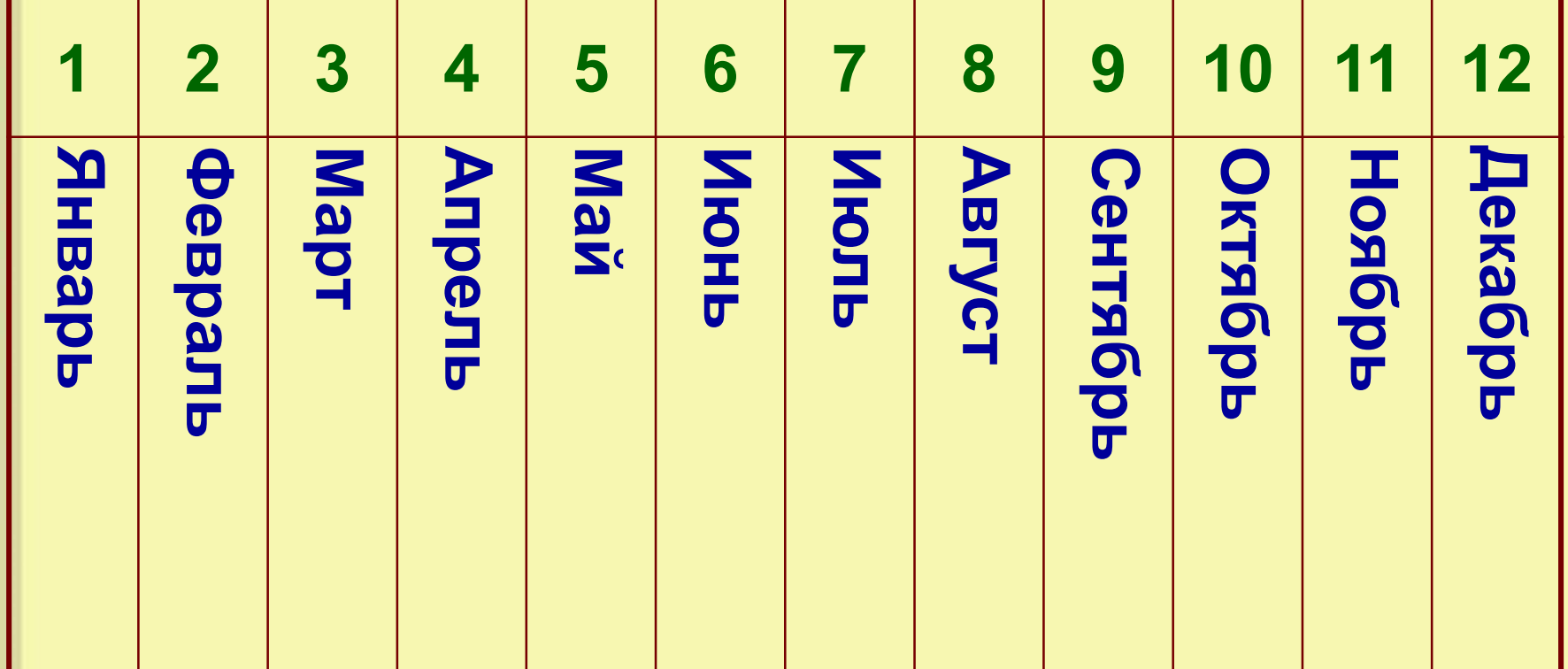

## Названия двенадцати месяцев

#### Program formirovan2;

```
Uses Crt; 
Type Mas = Array [1..22] of char;
 Var A : Mas;
             i : Integer; 
BEGIN 
 СlrScr; 
 Write('Массив – 12 месяцев'); 
  For i := 1 to 12 do
  begin
   Write('A [ ', i, ' ] = ');
   ReadLn(A[i]);
  end;
  For i := 1 to 12 do Write('A [', i, '] = ', A[i]);
 ReadLn
END.
```